# **Uniden WDECT2315 phone LCD initialisation sequence**

v1.3 08 Feb 2021

Phone was manufactured about 2017.

Display is a character module, 3 lines of 16 character, but seems to be addressed as 1 line of 48 characters. Characters are formed from a 5x7 pixel grid.

# **LCD 8 pin, 4 wire SPI interface : CS, DATA, CLK, RS, , RESET, Vcc, GND, Vlcd**

with  $Vbat = 3.3V$ 

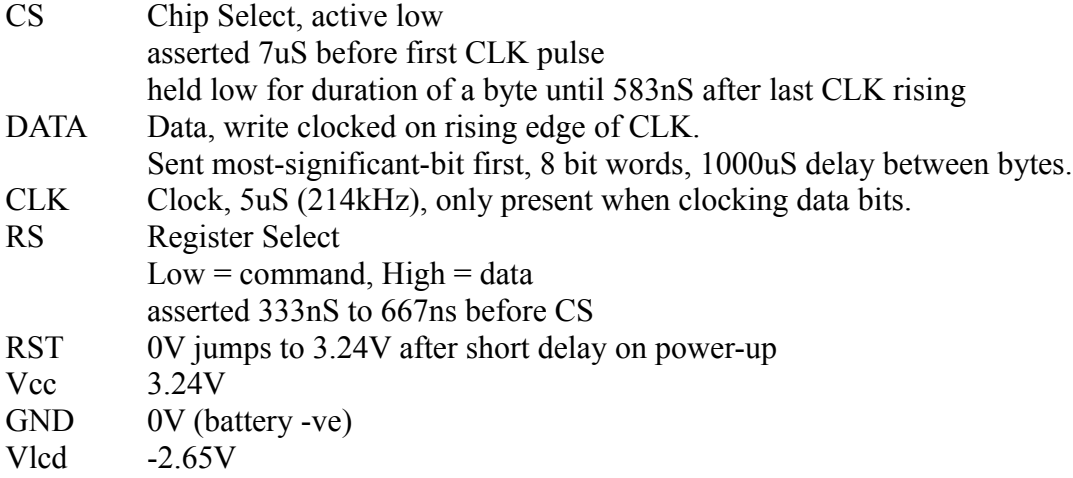

#### **LCD initialisation:**

# **(each byte is a command, unless designated with a "** $\text{d}$ **" as data)**

31

#### **6mS delay**

 31 31 08

01

## **4mS delay**

06

# **Store programmable character patterns**

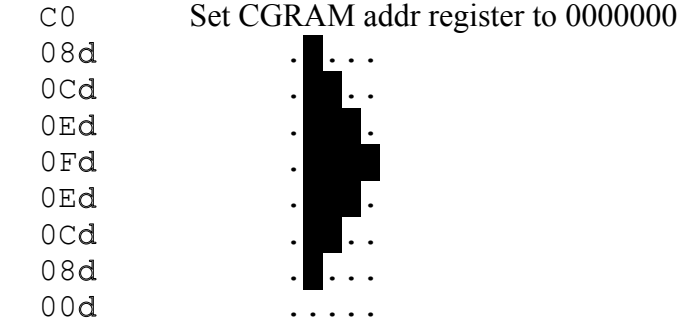

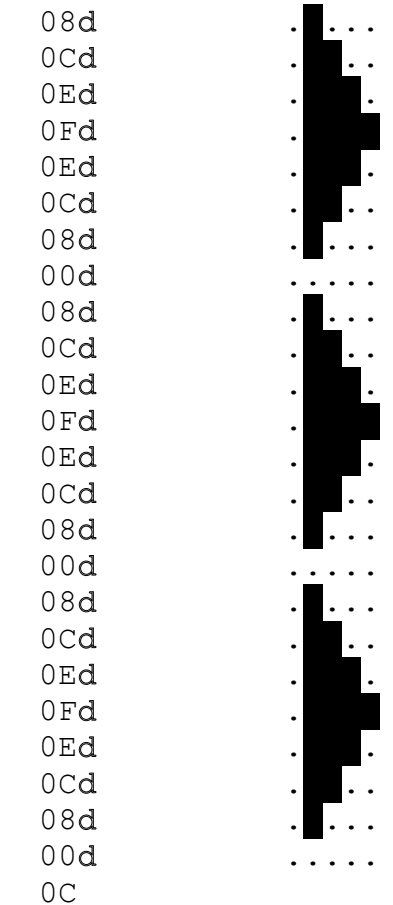

# **Clear text display**

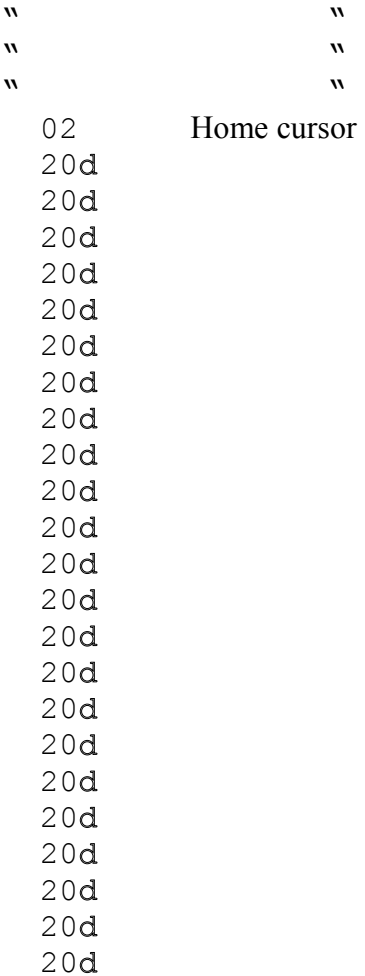

## 20d 20d 20d 20d 20d 20d 20d 20d 20d 20d 20d 20d 20d 20d 20d 20d 20d 20d 20d 20d 20d 20d 20d 20d

 20d **400mS delay**

31

# **6mS delay**

 31 31

06

# **2mS delay**

# **Store programmable character patterns**  $er to 0000000$

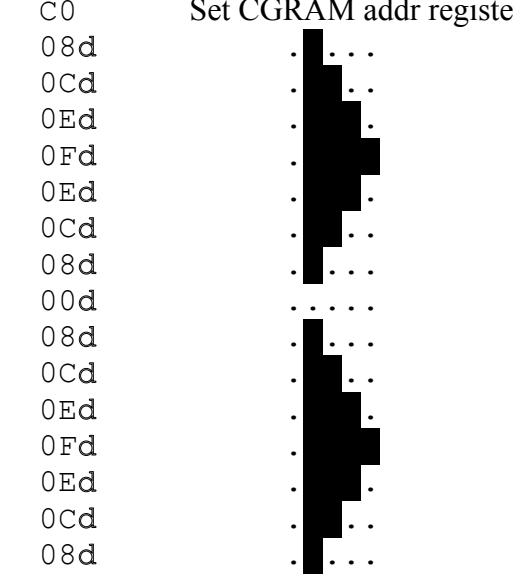

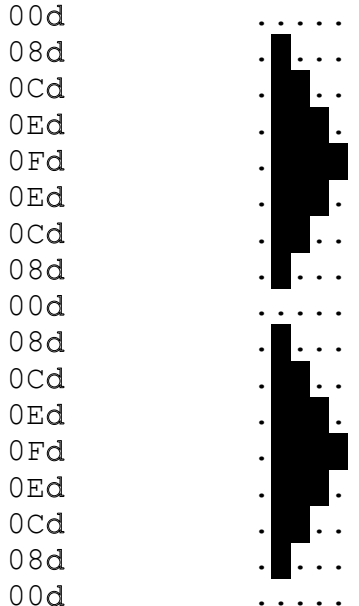

 $\mathbf{w}$ 

 $\hat{\mathbf{w}}$ 

 $OC$  $\hat{\mathbf{w}}$  $\mathbf{w}$ Welcome! " Please Wait... " 02 Home cursor  $20d$  $20d$  $20d$  $20d$  $20d$  $20d$  $20d$  $20d$  $20d$  $20d$  $20d$  $20d$  $20d$  $20d$  $20d$  $20d$  $20d$  $20d$  $20d$  $20d$ 57d  $\overline{W}$ 65d  $\overline{e}$ 6Cd  $\mathbf 1$ 63d  $\mathsf C$ 6Fd  $\circ$ 6Dd  ${\rm m}$ 65d  $\mathop{\mathrm{e}}$  $21d$  $\mathbf{I}$  $20d$ 

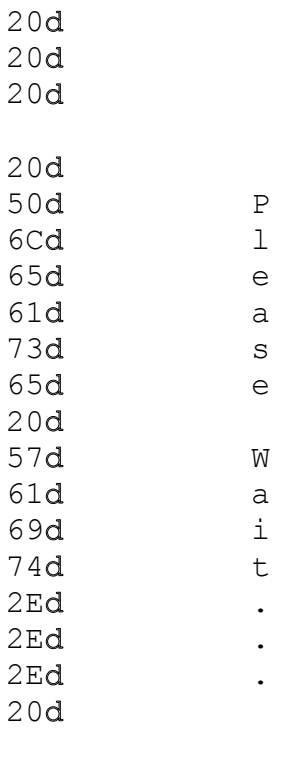

- 
- 
- 

# Store programmable character patterns<br>CO Set CGRAM addr register to 0000000

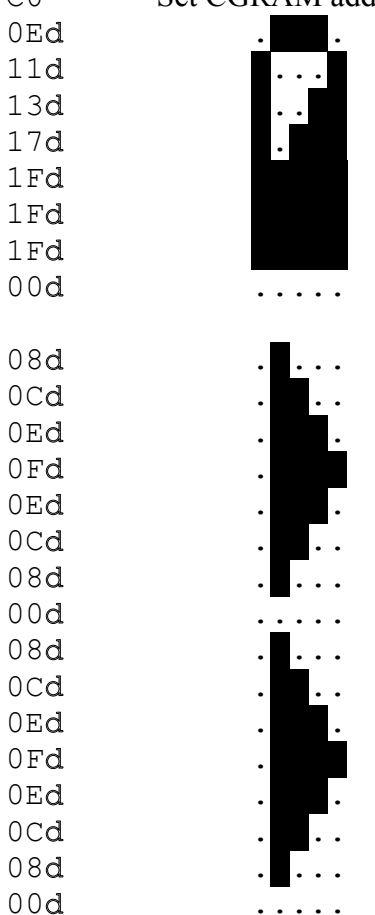

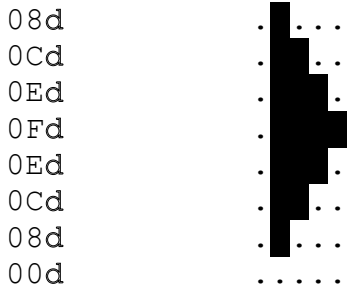

 $0<sup>C</sup>$ 

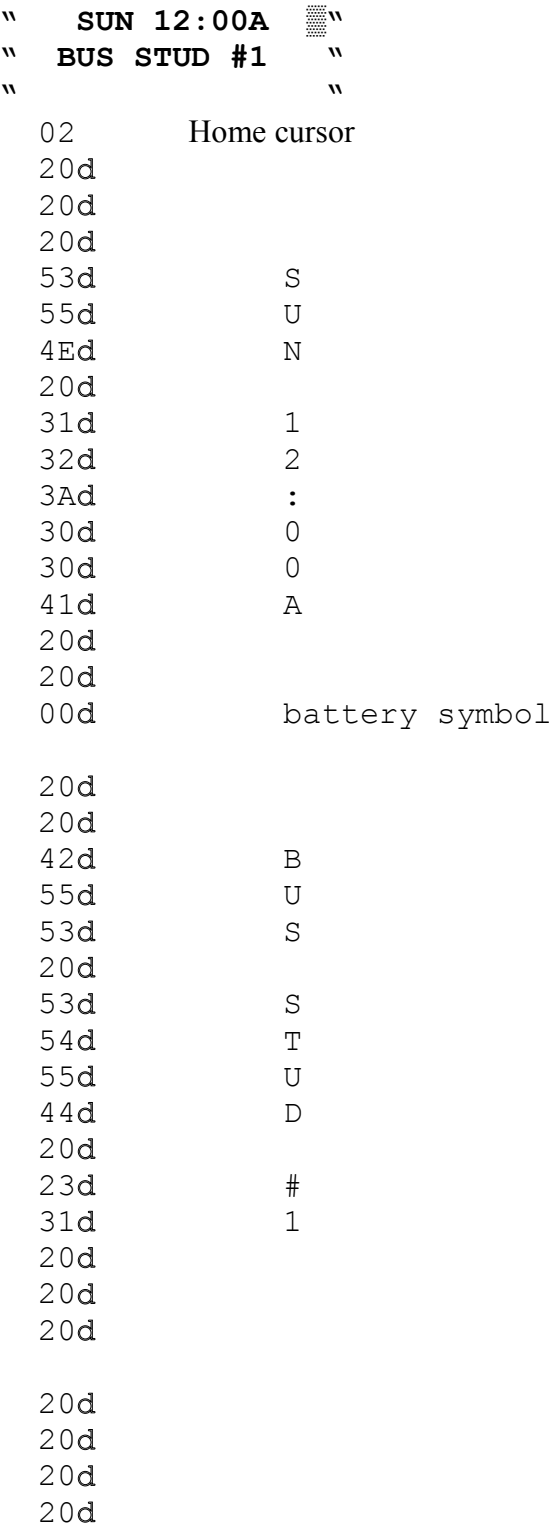

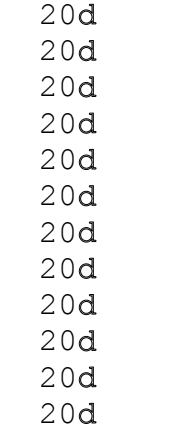